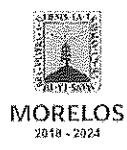

### INVITACIÓN A CUANDO MENOS TRES PERSONAS NACIONAL NÚMERO DGPAC-IE-N47-2019

Referente a la Contratación del Servicio de diseño y desarrollo de una plataforma WEB, denominado "Operación del Observatorio Turístico Cultural de Morelos, para la investigación de la percepción del sector turístico y cultural del Estado, ubicado en Cuernavaca solicitado por la Secretaria de Turismo y Cultura

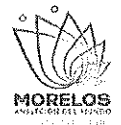

# ACTA DE PRESENTACIÓN Y APERTURA DE PROPOSICIONES

En la Ciudad de Cuernavaca, Morelos, siendo las 11:00 horas del día 05 de diciembre del 2019, en la sala de juntas de la Dirección General de Procesos para la Adjudicación de Contratos, de la Secretaría de Administración, del Poder Ejecutivo del Estado de Morelos, ubicada en calle Gutenberg No. 2, Edificio Vita Luz, 3er Piso, Colonia Centro, C.P. 62000, Cuernavaca, Morelos; se reunieron los servidores públicos y licitantes cuyos nombres y firmas aparecen al final de la presente acta, con objeto de llevar a cabo el acto de presentación y apertura de proposiciones del procedimiento de Invitación a Cuando Menos Tres Personas Nacional, número DGPAC-IE-N47-2019, referente a la Contratación del Servicio de diseño y desarrollo de una plataforma WEB, denominado "Operación del Observatorio Turístico Cultural de Morelos, para la investigación de la percepción del sector turístico y cultural del Estado, ubicado en Cuernavaca solicitado por la Secretaria de Turismo y Cultura, de conformidad con los artículos 42 y 47 de la Ley Sobre Adquisiciones, Enajenaciones, Arrendamientos y Prestación de Servicios del Poder Ejecutivo del Estado Libre y Soberano de Morelos (en adelante, la Ley), 38  $\gamma$  51 de su Regiamento y a lo previsto en el numeral 21 de las bases.

Este acto es presidido por el Lic. Ángel Alemán Alonso, en su carácter de Director de Concursos, servidor público designado por parte de la convocante, quien es asistido por los representantes de las dependencias que conforman el jurado, del área requirente y área técnica cuyos nombres y firmas aparece al final de la presente acta.

El licitante Tropical Lab S.A. de C.V., no acredita su personalidad jurídica, como lo señala el punto 14.2 de las bases de invitación:

> 14.2 "Con el objeto de acreditar la personalidad jurídica y de conformidad a lo establecido en los artículos 40 fracción II, 42 fracciones I, II de la Ley y 35 del Reglamento, los licitantes deberán entregar por separado y antes de la apertura de los sobres que contienen las propuestas técnicas y económicas; el formato del Anexo 2, debidamente elaborado que corresponde a un escrito en el que el firmante manifieste bajo protesta de decir verdad, que cuenta con las facultades suficientes para comprometerse por sí o por su representada de las propuestas correspondientes, en hoja membretada y preferentemente con sello de la empresa"

Derivado de lo anterior y virtud de no contar con las tres proposiciones susceptibles de analizarse técnicamente, se declara DESIERTO el presente procedimiento de *Invitación a Cuando Menos Tres* Personas Nacional número DGPAC-IE-N47-2019, referente a la Contratación del Servicio de diseño y desarrollo de una plataforma WEB, denominado "Operación del Observatorio Turístico Cultural de Morelos, para la investigación de la percepción del sector turístico y cultural del Estado, ubicado en Cuernavaca solicitado por la Secretaria de Turismo y Culturade conformidad a lo establecido en el artículo 47 fracción III de la Ley Sobre Adquisiciones, Enajenaciones, Arrendamientos y Prestación de Servicios del Poder Ejecutivo del Estado Libre y Soberano de Morelos y 51 de su Reglamento párrafo segundo, que a la letra dice:

Artículo 47 fracción III de la Ley:

Para llevar a cabo la adjudicación correspondiente, se deberá contar con un mínimo de tres propuestas susceptibles de analizarse.

Artículo 51 del Reglamento:

Las tres proposiciones a que se refiere el artículo 47 fracción III de la Ley, para cumplir cualitativamente con la documentación solicitada para participar, deberán considerarse por cada una de las partidas o conceptos solicitados,...

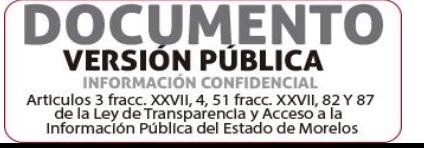

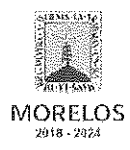

### INVITACIÓN A CUANDO MENOS TRES PERSONAS NACIONAL NÚMERO DGPAC-IE-N47-2019

Referente a la Contratación del Servicio de diseño y desarrollo de una plataforma WEB, denominado "Operación del Observatorio Turístico Cultural de Morelos, para la investigación de la percepción del sector turístico y cultural del Estado, ubicado en Cuernavaca solicitado por la Secretaria de Turismo y Cultura

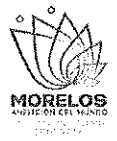

# ACTA DE PRESENTACIÓN Y APERTURA DE PROPOSICIONES

Para efectos de la notificación y en términos del artículo 42 fracción V de la Ley y 34 del Reglamento, a partir de esta fecha se pone a disposición de los participantes que no hayan asistido, copia de la presente acta en los estrados de las oficinas de la Dirección General de Procesos para la Adjudicación de Contratos del Poder Ejecutivo del Estado de Morelos, ubicada en calle Gutenberg No. 2, Edificio Vita Luz, 3er Piso, Colonia Centro, C.P. 62000, Cuernavaca, Morelos, por un término no menor de cinco días hábiles, siendo de la exclusiva responsabilidad de los participantes acudir a enterarse de su contenido y obtener copia de la misma. Lo cual tendrá los efectos de la notificación personal.

Después de dar lectura a la presente acta, se dio por terminada este evento, siendo las 11:40 horas, del día 05 de diciembre de 2019.

Esta acta consta de 3 páginas, firmadas para los efectos legales y de conformidad por los asistentes a este acto, quienes reciben copia de la misma.

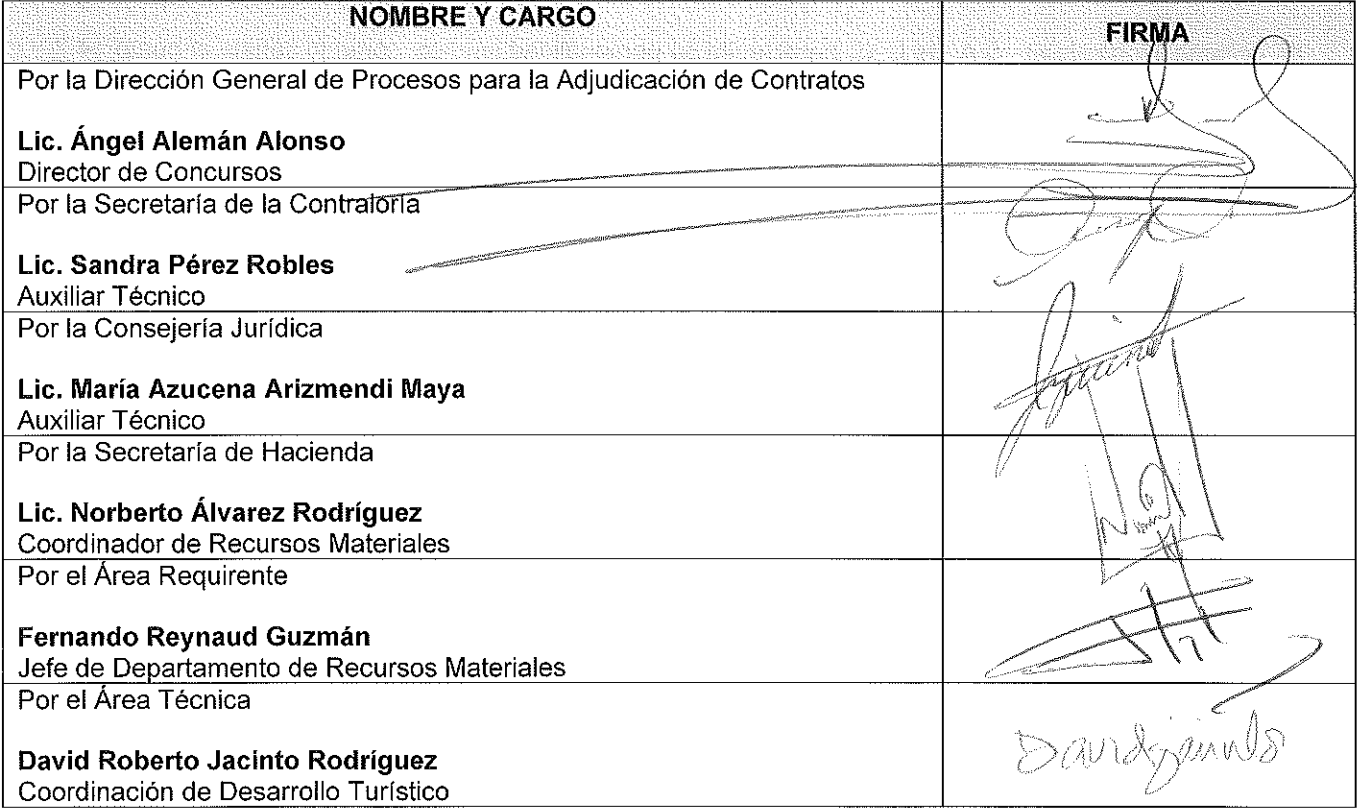

## Por los servidores públicos

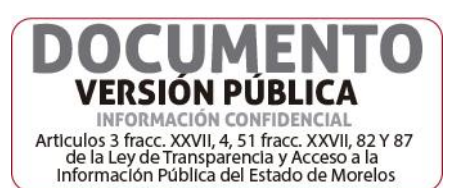

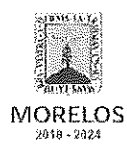

### INVITACIÓN A CUANDO MENOS TRES PERSONAS NACIONAL NÚMERO DGPAC-IE-N47-2019

Referente a la Contratación del Servicio de diseño y desarrollo de una plataforma WEB, denominado "Operación del Observatorio Turístico Cultural de Morelos, para la investigación de la percepción del sector turístico y cultural del Estado, ubicado en Cuernavaca solicitado por la Secretaria de Turismo y Cultura

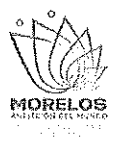

# ACTA DE PRESENTACIÓN Y APERTURA DE PROPOSICIONES

# Por los licitantes invitados:

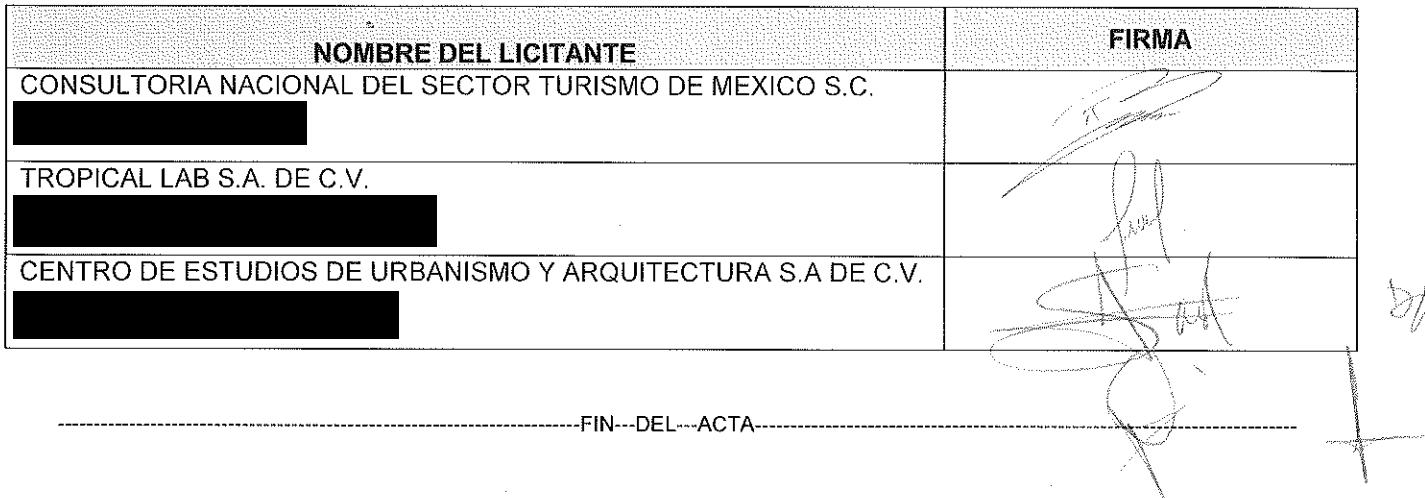

 $\left(\begin{array}{c} \frac{1}{2} \\ \frac{1}{2} \end{array}\right)$ 

 $\label{eq:2.1} \mathcal{H}^{\text{max}}_{\text{max}}(\mathcal{A}) = \frac{1}{2} \sum_{i=1}^{n} \frac{1}{i} \sum_{j=1}^{n} \frac{1}{j} \sum_{j=1}^{n} \frac{1}{j} \sum_{j=1}^{n} \frac{1}{j} \sum_{j=1}^{n} \frac{1}{j} \sum_{j=1}^{n} \frac{1}{j} \sum_{j=1}^{n} \frac{1}{j} \sum_{j=1}^{n} \frac{1}{j} \sum_{j=1}^{n} \frac{1}{j} \sum_{j=1}^{n} \frac{1}{j} \sum_{j=1}^{n$  $\mathcal{L}(\mathcal{A})$  . The  $\mathcal{L}(\mathcal{A})$ 

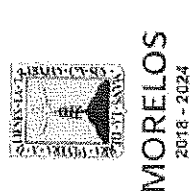

Referente a la Contratación del Servicio de diseño y desarrollo de una<br>plataforma WEB, denominado "Operación del Observatorio Turístico Cultural<br>de Morelos, para la investigación de la percepción del sector turístico y<br>cul Turismo y Cultura<br>DGPAC-IE-N47-2019

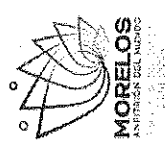

# LISTA DE ASISTENCIA DE DEPENDENCIAS

Evento:

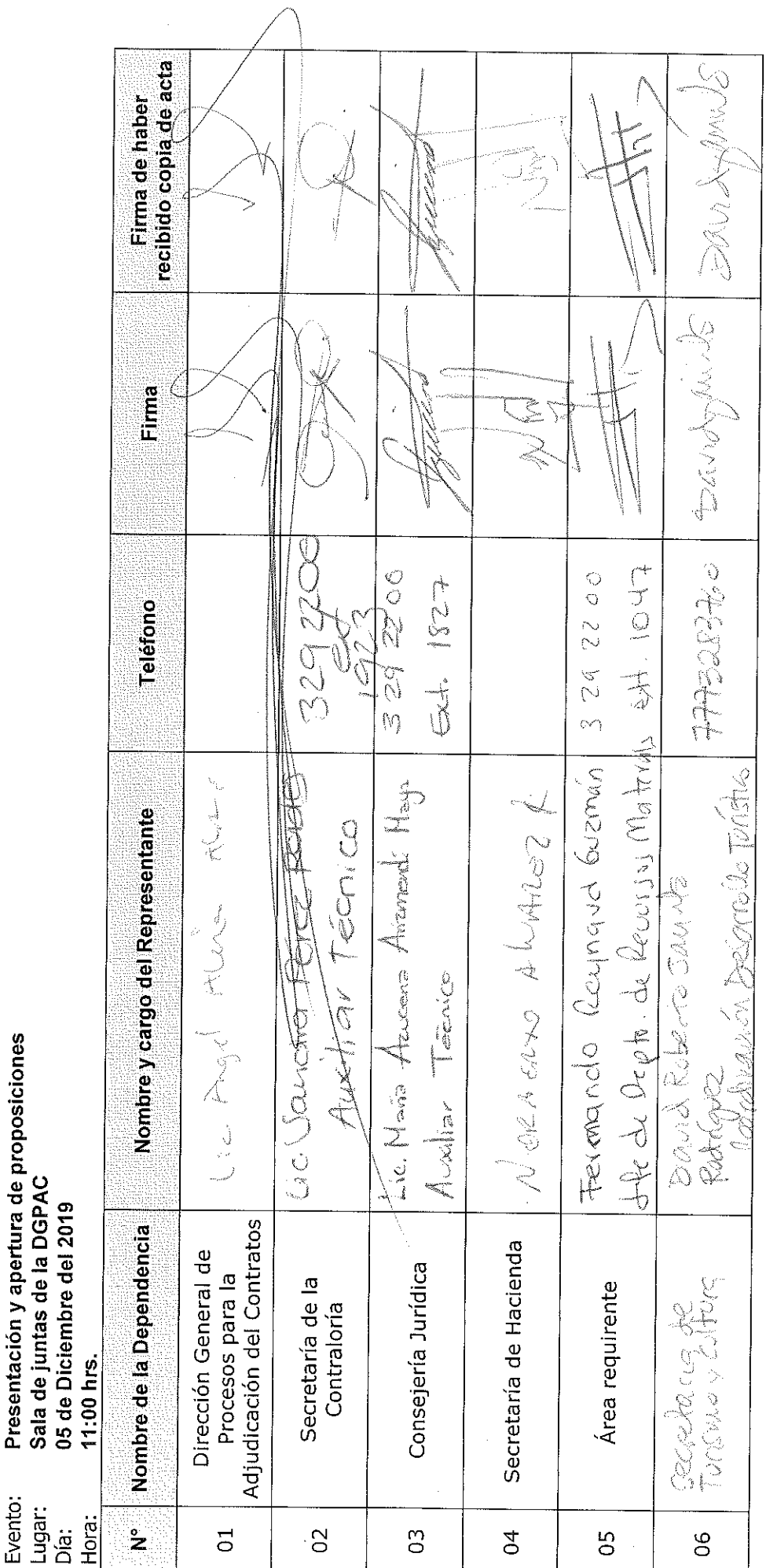

l.

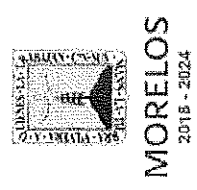

plataforma WEB, denominado "Operación del Observatorio Turístico Cultural cultural del Estado, ubicado en Cuernavaca solicitado por la Secretaria de de Morelos, para la investigación de la percepción del sector turístico y Referente a la Contratación del Servicio de diseño y desarrollo de una Turismo y Cultura<br>DGPAC-IE-N47-2019

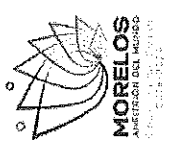

# LISTA DE ASISTENCIA DE LICITANTES

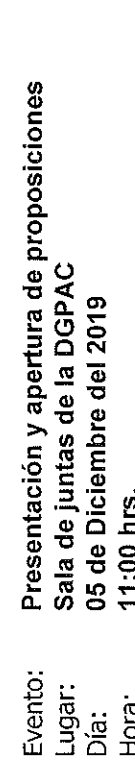

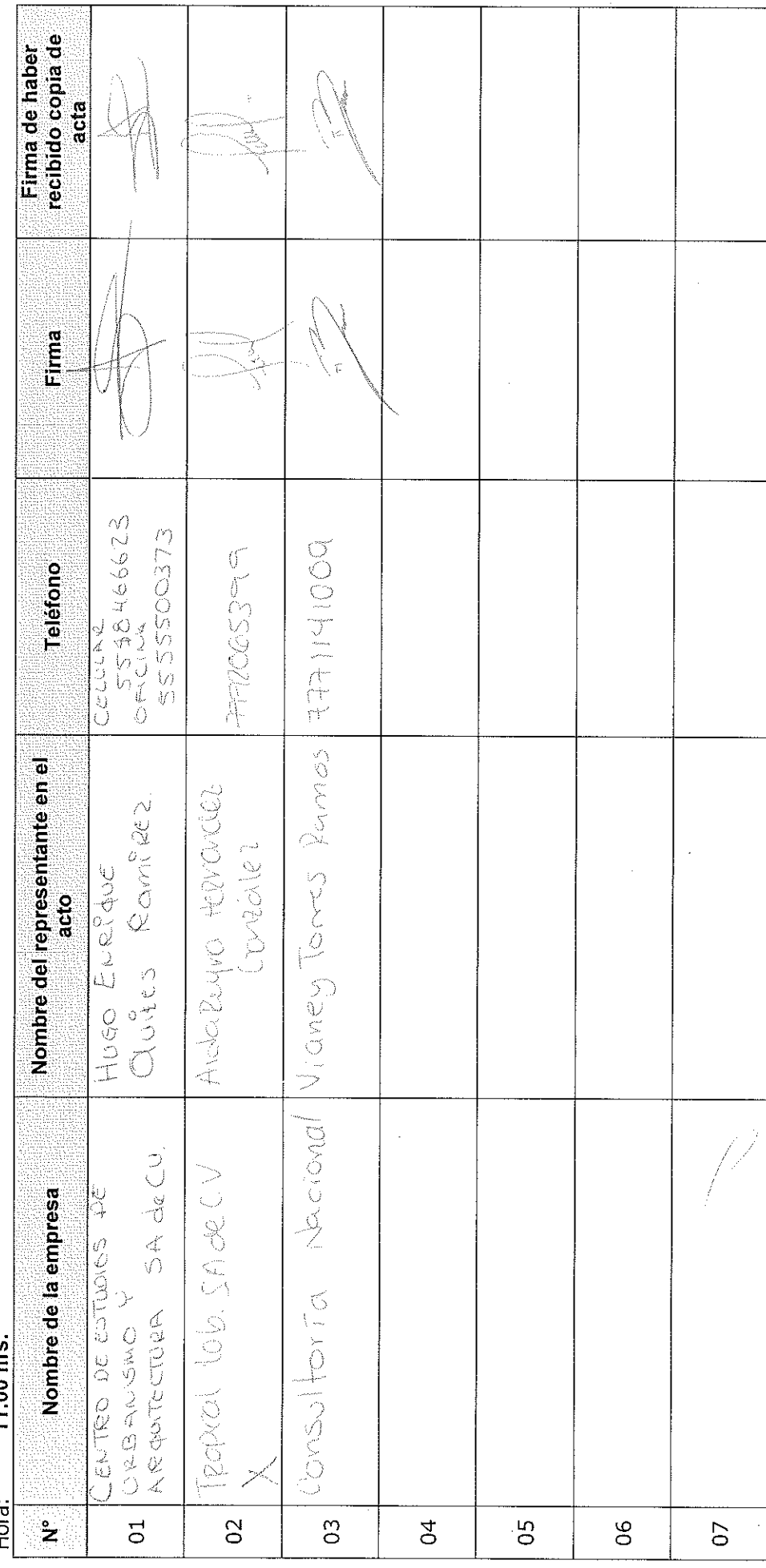

ting<br>Pag